### **SITUATION**

- keine prozeduralen Konzepte in SQL (Schleifen, Verzweigungen, Variablendeklarationen)
- viele Aufgaben nur umständlich über Zwischentabellen oder überhaupt nicht in SQL zu realisieren
	- **–** Transitive H ¨ulle.
- Programme repräsentieren anwendungsspezifisches Wissen, das nicht in der Datenbank enthalten ist.

### **ERWEITERUNGEN**

- Einbettung von SQL in prozedurale Wirtssprachen (*embedded SQL*); meistens Pascal, C, C++, oder auch Java (JDBC/SQLJ),
- Erweiterung von SQL um prozedurale Elemente *innerhalb* der SQL-Umgebung, *PL/SQL* (*Procedural language extensions to SQL*).
- Vorteile von PL/SQL: Bessere Integration der prozeduralen Elemente in die Datenbank; Nutzung in Prozeduren, Funktionen und Triggern.
- benötigt für Objektmethoden.

## **TEIL III: Erweiterungen**

Teil I: Grundlagen

Teil II: Diverses

Teil III: Prozedurale Konzepte, OO, Einbettung

• PL/SQL: Prozeduren, Funktionen, Trigger

- Objektorientierung
- SQL und Java
- SQL und XML

*7.7 Teil III 179*

# **Kapitel 8 Prozedurale Erweiterungen: PL/SQL**

- Erweiterung von SQL um prozedurale Elemente *innerhalb* der SQL-Umgebung, *PL/SQL* (*Procedural language extensions to SQL*).
- "Stored Procedures/Functions" innerhalb der DB
- direkter Zugriff auf Datenbankinhalt
- Vorteile von PL/SQL: Bessere Integration der prozeduralen Elemente in die Datenbank; Nutzung in Prozeduren, Funktionen und Triggern

#### Weitere Nutzung

• Programmierung von Objektmethoden (seit Oracle 8/1997)

*8.0 PL/SQL 181*

*Praktikum: Datenbankprogrammierung in SQL/ORACLE*

## **8.1 Prozeduren, Funktionen und Kontrollstrukturen in PL/SQL**

#### Blockstruktur von PL/SQL

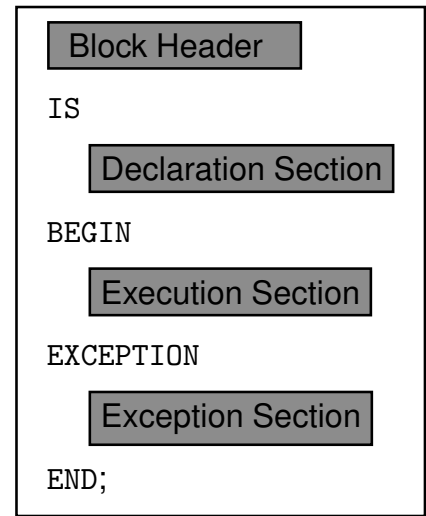

- Block Header: Art des Objekts (Funktion, Prozedur oder *anonym* (innerhalb eines anderen Blocks)), und Parameterdeklarationen.
- Declaration Section: Deklarationen der in dem Block verwendeten Variablen,
- Execution Section: Befehlssequenz des Blocks,
- Exception Section: Reaktionen auf eventuell auftretende Fehlermeldungen.

*8.1 PL/SQL 182*

## **EINFACHE, ANONYME BLOCKE ¨**

- nur Declaration und Execution Section
- $\bullet$  werden direkt ausgeführt
- DECLARE ... BEGIN ... END; /

Wichtig: nach dem Semikolon noch ein Vorwärtsslash ("/") in einer separaten Zeile, um die Deklaration auszuführen!!!

 $(Beispiel \rightarrow n\ddot{\text{a}}chste Folie)$ 

### **AUSGABE-GENERIERUNG**

- verwendet das DBMS Output Package
- einmalig SET SERVEROUTPUT ON (z.B., beim Starten von sqlplus)
- innerhalb von PL/SQL-Blocks: dbms\_output.put\_line('bla');
- Bei Prozeduren etc.: Ausgabe erscheint erst *nach* kompletter Ausführung der Prozedur etc.

```
set serveroutput on;
DECLARE
bla NUMBER;
BEGIN
bla := 42;dbms_output.put_line(bla);
END;
/
```
[Filename: PLSQL/output.sql]

### **PROZEDUREN**

```
CREATE [OR REPLACE] PROCEDURE <proc_name>
  [(\text{cparameter-list}>)]IS <pl/sql-body>;
 /
```
- OR REPLACE: existierende Prozedurdefinition wird ¨uberschrieben.
- (<parameter-list>): Deklaration der formalen Parameter:

```
(<variable> [IN|OUT|IN OUT] <datatype>,
 .
 .
 .
<variable> [IN|OUT|IN OUT] <datatype>)
```
- IN, OUT, IN OUT: geben an, wie die Prozedur/Funktion auf den Parameter zugreifen kann (Lesen, Schreiben, beides).
- Default: IN.
- Bei 0UT und IN 0UT muss beim Aufruf eine Variable angegeben sein, bei IN ist auch eine Konstante erlaubt.
- <datatype>: alle von PL/SQL unterstützten Datentypen; *ohne* Längenangabe (VARCHAR2 anstelle VARCHAR2(20)).
- <pl/sql-body> enthält die Definition der Prozedur in PL/SQL.

### **FUNKTIONEN**

Analog, zusätzlich wird der Datentyp des Ergebnisses angegeben:

CREATE [OR REPLACE] FUNCTION <funct\_name>  $[(\text{parameter-list}>)]$ RETURN <sup>&</sup>lt;datatype<sup>&</sup>gt; IS <sup>&</sup>lt;pl/sql body>; /

- datatype darf dabei nur ein atomarer SQL-Datentyp sein. Es können damit also keine Tabellen zurückgegeben werden.
- PL/SQL-Funktionen werden mit

RETURN <ausdruck>:

verlassen. Jede Funktion muss mindestens ein RETURN-Statement im <br/> <br/>body> enthalten.

• Eine Funktion darf keine Seiteneffekte auf die Datenbasis haben (siehe Oracle-Dokumentation *PL/SQL User's Guide and Reference*).

**BEISPIEL: PROZEDUR**

• Einfache Prozedur: PL/SQL-Body enthält nur SQL-Befehle

Informationen über Länder sind über mehrere Relationen

CREATE OR REPLACE PROCEDURE InsertCountry

(name VARCHAR2, code VARCHAR2,

### **PROZEDUREN UND FUNKTIONEN**

• Im Falle von "... created with compilation errors": SHOW ERRORS;

ausgeben lassen.

- Prozeduren und Funktionen können mit DROP PROCEDURE/FUNCTION <name> gelöscht werden.
- Aufruf von Prozeduren im PL/SQL-Skript: <sup>&</sup>lt;procedure<sup>&</sup>gt; (arg1,...,argn); (wenn ein formaler Parameter als OUT oder IN OUT angegeben ist, muss das Argument eine Variable sein)
- Aufruf von Prozeduren in SQLPlus: execute <procedure> (arg1,...,argn);
- Verwendung von Funktionen in PL/SQL:  $\ldots$  <function>  $(\text{arg1}, \ldots, \text{argn})$  ... wie in anderen Programmiersprachen.
- Die system-eigene Tabelle DUAL wird verwendet um das Ergebnis freier Funktionen in sqlplus ausgeben zu lassen: SELECT <function> (arg1,...,argn) FROM DUAL;

```
area NUMBER, pop NUMBER,
```
IS

verteilt.

```
gdp NUMBER, inflation NUMBER, pop_growth NUMBER)
```

```
BEGIN
```
INSERT INTO Country (Name,Code,Area,Population) VALUES (name,code,area,pop); INSERT INTO Economy (Country,GDP,Inflation) VALUES (code,gdp,inflation); INSERT INTO Population (Country,Population\_Growth) VALUES (code,pop\_growth);

END;

/

[Filename: PLSQL/insertcountry.sql]

EXECUTE InsertCountry

```
('Lummerland', 'LU', 1, 4, 50, 0.5, 0.25);
```
### **BEISPIEL: FUNKTION**

• Einfache Funktion: Einwohnerdichte eines Landes

```
CREATE OR REPLACE FUNCTION Density (arg VARCHAR2)
RETURN number
IS
 temp number;
BEGIN
 SELECT Population/Area
    INTO temp
    FROM Country
    WHERE code = arg;RETURN temp;
END;
/
```
[Filename: PLSQL/density.sql]

```
SELECT Density('D')
FROM dual;
```
### **PL/SQL-VARIABLEN UND DATENTYPEN.**

Deklaration der PL/SQL-Variablen in der Declaration Section: DECLARE. <sup>&</sup>lt;variable> <datatype<sup>&</sup>gt; [NOT NULL] [DEFAULT <sup>&</sup>lt;value>]; . . . <sup>&</sup>lt;variable> <datatype<sup>&</sup>gt; [NOT NULL] [DEFAULT <sup>&</sup>lt;value>];

#### **Einfache Datentypen:**

BOOLEAN**:** TRUE, FALSE, NULL,

BINARY INTEGER**,** PLS INTEGER**:** Ganzzahlen mit Vorzeichen. NATURAL**,** INT**,** SMALLINT**,** REAL**, . . . :** Numerische Datentypen.

DECLARE. anzahl NUMBER DEFAULT 0; name VARCHAR2(40);

### *anchored* **TYPDEKLARATION**

Angabe einer PL/SQL-Variablen, oder Tabellenspalte (!) deren Typ man übernehmen will:

```
<variable> <variable'>%TYPE
  [NOT NULL] [DEFAULT <value>];
oder
<variable> <table>.<col>%TYPE
  [NOT NULL] [DEFAULT <value>];
```
- cityname City.Name%TYPE
- %TYPE wird zur Compile-Time bestimmt.

### **ZUWEISUNG AN VARIABLEN**

• "klassisch" innerhalb des Programms:

 $a := b;$ 

• Zuweisung des (einspaltigen und einzeiligen!) Ergebnisses einer Datenbankanfrage an eine PL/SQL-Variable:

SELECT ...

INTO <sup>&</sup>lt;PL/SQL-Variable<sup>&</sup>gt; FROM ...

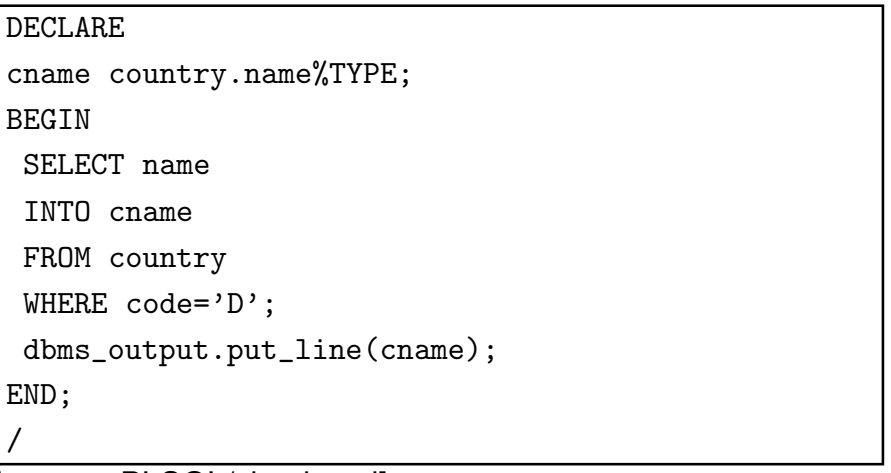

[Filename: PLSQL/simple.sql]

### **PL/SQL-DATENTYPEN: RECORDS**

Ein RECORD enthalt mehrere Felder, entspricht einem Tupel in ¨ der Datenbasis:

```
TYPE city type IS RECORD
```
(Name City.Name%TYPE,

Country VARCHAR2(4),

Province VARCHAR2(40),

Population NUMBER,

Longitude NUMBER,

Latitude NUMBER);

the city city type;

*anchored* Typdeklaration für Records

Records mit Tabellenzeilen-Typ deklarieren: %ROWTYPE:

<sup>&</sup>lt;variable> <table-name>%ROWTYPE;

Äquivalent zu oben:

the city city%ROWTYPE;

*Praktikum: Datenbankprogrammierung in SQL/ORACLE*

#### Zuweisung an Records

• Aggregierte Zuweisung: zwei Variablen desselben Record-Typs:

```
<variable> := <variable'>;
```
• Feldzuweisung: ein Feld wird einzeln zugewiesen:

```
<record.feld> := <variable>|<value>;
```
• SELECT INTO: Ergebnis einer Anfrage, die *nur ein einziges Tupel* liefert:

SELECT ...

 $INTO <$ record-variable>

```
FROM ... ;
```

```
DECLARE
c continent%ROWTYPE;
BEGIN
 SELECT *
 INTO<sub>c</sub>FROM continent
 WHERE name='Europe';
 dbms_output.put_line(c.name || \cdot : \cdot || c.area);
END;
/
```
[Filename: PLSQL/simple2.sql]

Vergleich von Records

Beim Vergleich von Records muss jedes Feld einzeln

verglichen werden.

*8.1 PL/SQL 194*

### **SQL-STATEMENTS IN PL/SQL**

- DML-Kommandos INSERT, UPDATE, DELETE sowie SELECT INTO-Statements.
- Diese SQL-Anweisungen dürfen auch PL/SQL-Variablen enthalten.
- Befehle, die nur ein einziges Tupel betreffen, können mit RETURNING Werte an PL/SQL-Variablen zurückgeben:

```
UPDATE ... SET ... WHERE ...
RETURNING <expr-list>
INTO <variable-list>;
```
Z.B. Row-ID des betroffenen Tupels zurückgeben:

```
DECLARE tmprowid ROWID;
BEGIN
   .
   .
   .
   INSERT INTO Politics (Country,Independence)
     VALUES (Code,SYSDATE)
     RETURNING ROWID
     INTO tmprowid;
   .
   .
   .
END;
```

```
8.1 PL/SQL 195
```
*Praktikum: Datenbankprogrammierung in SQL/ORACLE*

### **KONTROLLSTRUKTUREN**

- IF THEN [ELSIF THEN] [ELSE] END IF,
- verschiedene Schleifen:
- Simple LOOP: LOOP ... END LOOP;
- WHILE LOOP: WHILE <bedingung> LOOP ... END LOOP;
- Numeric FOR LOOP:

FOR <sup>&</sup>lt;loop index<sup>&</sup>gt; IN [REVERSE] <Anfang> .. <Ende> LOOP ... END LOOP;

Die Variable <sup>&</sup>lt;loop index<sup>&</sup>gt; wird dabei *automatisch* als INTEGER deklariert.

- EXIT [WHEN <br/>bedingung>]: LOOP verlassen.
- den allseits beliebten GOTO-Befehl mit Labels: <<label\_i>> ... GOTO label\_j;
- NULL-Werte verzweigen immer in den ELSE-Zweig.
- GOTO: nicht von außen in ein IF-Konstrukt, einen LOOP, oder einen lokalen Block hineinspringen, nicht von einem IF-Zweig in einen anderen springen.
- hinter einem Label muss immer mindestens ein ausführbares Statement stehen;
- NULL Statement.

### **GESCHACHTELTE BLOCKE ¨**

Innerhalb der *Execution Section* werden *anonyme Blöcke* zur Strukturierung verwendet. Hier wird die *Declaration Section* mit DECLARE eingeleitet (es gibt keinen Block Header):

#### **BEGIN**

-- Befehle des äußeren Blocks --DECLARE -- Deklarationen des inneren Blocks **BEGIN** -- Befehle des inneren Blocks END; -- Befehle des äußeren Blocks --END;

## **8.2 Cursore/Iteratoren zur Verarbeitung von Ergebnismengen**

- Datenbankanfragen: mengenorientiert
- Programmiersprache: variablenbasiert

#### Design Patterns: Kollektionen und Iteratoren

(vgl. Informatik I)

- Kollektion: Sammlung von Items (Liste, Baum, Heap, Menge)
- Iterator: Hilfsklasse zum Durchlaufen/Aufzählen aller Items
- Methoden:
	- **–** Erzeugen/Initialisieren des Iterators,
	- **–** Weiterschalten, Test, ob noch weitere Elemente vorhanden sind,
	- **–** Zugriff auf ein Element,
	- **–** (Schliessen des Iterators)
- ... Iteratoren werden im Weiteren immer wieder verwendet.

Zeilenweiser Zugriff auf eine Relation aus einem PL/SQL-Programm.

Cursordeklaration in der *Declaration Section*:

```
CURSOR <cursor-name> [(<parameter-list>)]
IS
```
<sup>&</sup>lt;select-statement>;

- (<parameter-list>): Parameter-Liste,
- nur IN als Übergaberichtung erlaubt.
- Zwischen SELECT und FROM auch PL/SQL-Variablen und PL/SQL-Funktionen. PL/SQL-Variablen können ebenfalls in den WHERE-, GROUP- und HAVING-Klauseln verwendet werden.

#### **Beispiel:**

Alle Städte in dem in der Variablen the country angegebenen Land:

#### DECLARE

```
CURSOR cities in (the country Country.Code%TYPE)
 IS SELECT Name
    FROM City
    WHERE Country=the_country;
8.2 PL/SQL 199
```

```
Praktikum: Datenbankprogrammierung in SQL/ORACLE
```
### Cursore: Grundprinzip

• OPEN <cursor-name>[(<argument-list>)];

Erzeugt mit dem gegebenen SELECT-Statement eine virtuelle Tabelle mit einem "Fenster", das über einem Tupel stehen kann und schrittweise vorwärts bewegt wird. Mit OPEN wird der Cursor initialisiert:

OPEN cities\_in ('D');

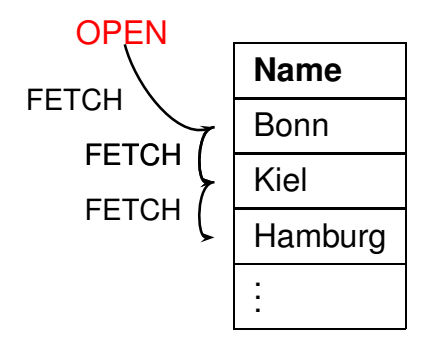

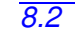

#### Cursore: Verwendung

• FETCH <cursor-name> INTO <record-variable>; oder FETCH <sup>&</sup>lt;cursor-name<sup>&</sup>gt; INTO <sup>&</sup>lt;variable-list>; bewegt den Cursor auf die nächste Zeile des Ergebnisses der Anfrage und kopiert diese in die angegebene Record-Variable oder Variablenliste.

Diese kann z.B. mit <sup>&</sup>lt;cursor-name>%ROWTYPE mit dem Record-Typ des Cursors definiert werden:

<sup>&</sup>lt;variable> <cursor-name>%ROWTYPE;

• CLOSE <sup>&</sup>lt;cursor-name>; schließt einen Cursor.

```
DECLARE CURSOR cities_in
```

```
(crs_country Country.Code%TYPE)
```
IS SELECT Name

FROM City

```
WHERE Country = crs_country;
```

```
city in cities in%ROWTYPE;
```
**BEGIN** 

```
OPEN cities_in ('D');
```

```
FETCH cities_in INTO city_in;
```

```
dbms_output.put_line(city_in.Name);
```

```
FETCH cities in INTO city in:
```

```
dbms_output.put_line(city_in.Name);
```
CLOSE cities in:

END;

/

[Filename: PLSQL/cursor1.sql] *8.2 PL/SQL 201*

$$
\frac{1}{\sqrt{2}}\left(\frac{1}{\sqrt{2}}\right)^{2}+\frac{1}{\sqrt{2}}\left(\frac{1}{\sqrt{2}}\right)^{2}+\frac{1
$$

#### Cursore: Attribute

Kontrolle über die Verarbeitung eines Cursors:

- <sup>&</sup>lt;cursor-name>%ISOPEN: Cursor offen?
- <sup>&</sup>lt;cursor-name>%FOUND: Solange ein Cursor bei der letzten FETCH-Operation ein neues Tupel gefunden hat, ist  $\langle$ cursor-name $\rangle$ %FOUND = TRUE.
- <sup>&</sup>lt;cursor-name>%NOTFOUND: TRUE wenn man alle Zeilen eines Cursors geFETCHt hat.
- <sup>&</sup>lt;cursor-name>%ROWCOUNT: Anzahl der von einem Cursor bereits gelesenen Tupel.
- nicht innerhalb eines SQL-Ausdrucks.

#### Cursore: Attribute

```
CREATE OR REPLACE PROCEDURE first_city
     (the_country country.code%TYPE)
IS BEGIN
DECLARE CURSOR cities_in
 (crs_country Country.Code%TYPE)
 IS SELECT Name
     FROM City
     WHERE Country = crs_country;
 city_in cities_in%ROWTYPE;
 BEGIN
   OPEN cities_in (the_country);
   FETCH cities_in INTO city_in;
   IF cities_in%FOUND
   THEN DBMS_OUTPUT.PUT_LINE(city_in.name);
   ELSE DBMS_OUTPUT.PUT_LINE('Nothing found!');
   END IF;
   CLOSE cities_in;
END;
END;
```
[Filename: PLSQL/cursor-attrs.sql]

execute first\_city('D'); execute first\_city('X');

- Aufgabe: Programmieren Sie eine explizite
- WHILE-Schleife, die alle Städte eines Landes ausgibt.

/

```
8.2 PL/SQL 203
```
#### Cursore: Hinweis

#### *nicht* möglich:

OPEN cities in ('D'); OPEN cities\_in ('CH'); FETCH cities in INTO <variable>;

- *ein* parametrisierter Cursor,
- *nicht* eine Familie von Cursoren!

### **CURSOR** FOR LOOP

Spezielle Schleife zur Iteration über den Inhalt eines Cursors:

FOR  $<$ record index $>$  IN  $<$ cursor-name $>$ LOOP ... END LOOP;

- <sup>&</sup>lt;record index<sup>&</sup>gt; wird dabei *automatisch* als Variable vom Typ <sup>&</sup>lt;cursor-name>%ROWTYPE deklariert,
- <sup>&</sup>lt;record index<sup>&</sup>gt; *immer* von einem Record-Type ggf. einspaltig.
- $\bullet$  Es wird automatisch ein OPEN ausgeführt,
- bei jeder Ausführung des Schleifenkörpers wird *automatisch* ein FETCH ausgeführt,
- $\bullet \rightarrow$  Schleifenkörper enthält i.a. *keinen* FETCH-Befehl,
- am Ende wird automatisch ein CLOSE ausgeführt,
- Spalten müssen explizit adressiert werden.

#### Cursor FOR LOOP: Beispiel

Beispiel: Für jede Stadt in dem gegebenen Land soll der Name ausgegeben werden:

```
CREATE OR REPLACE PROCEDURE list cities
      (the country country.code%TYPE)
IS
BEGIN
  DECLARE CURSOR cities in
      (crs country country.Code%TYPE)
  IS SELECT Name
     FROM City
     WHERE Country = crs_{country};
  BEGIN
     FOR the city IN cities in (the country)
     LOOP
           dbms_output.put_line(the_city.name);
     END LOOP;
  END;
END;
/
[Filename: PLSQL/cursor-loop1.sql]
```
execute list\_cities('D');

### **EINGEBETTETER CURSOR** FOR LOOP

• SELECT-Anfrage kann auch direkt in die FOR-Klausel geschrieben werden.

```
CREATE OR REPLACE PROCEDURE list_big_cities
(the country country.code%TYPE)
IS
BEGIN
 FOR the_city IN
   ( SELECT Name
      FROM City
      WHERE Country = the country
      AND Population > 1000000 )
  LOOP
   dbms_output.put_line(the_city.Name);
  END LOOP;
```
### END;

/

[Filename: PLSQL/cursor-loop2.sql]

```
execute list_big_cities('D');
```
### **SCHREIBZUGRIFF VIA CURSOR**

Mit WHERE CURRENT OF <sup>&</sup>lt;cursor-name<sup>&</sup>gt; kann man auf das zuletzt von dem genannten Cursor geFETCHte Tupel zugreifen:

UPDATE  $<$ table-name> SET <sup>&</sup>lt;set clause<sup>&</sup>gt; WHERE CURRENT OF <cursor\_name>;

DELETE FROM <sup>&</sup>lt;table-name<sup>&</sup>gt; WHERE CURRENT OF <cursor\_name>;

• Dabei bestimmt die Positionierung des Cursors bezüglich der Basistabellen den Ort der Anderung (im Gegensatz zu ¨ View Updates).

### **PL/SQL-DATENTYPEN: PL/SQL TABLES**

Array-artige Struktur, *eine* Spalte mit beliebigem Datentyp (also auch RECORD), normalerweise mit BINARY INTEGER indiziert.

TYPE <sup>&</sup>lt;tabtype<sup>&</sup>gt; IS TABLE OF <sup>&</sup>lt;datatype<sup>&</sup>gt;

[INDEX BY BINARY INTEGER];

<sup>&</sup>lt;tabname> <tabtype>;

*Built-in*-Funktionen und -Prozeduren:

```
<variable> := <tabname>.<built-in-function>;
oder
```
<tabname>.<br/>built-in-procedure>;

- COUNT (fkt): Anzahl der belegten Zeilen.
- EXISTS(i) (fkt): TRUE falls Zeile i der Tabelle nicht leer.
- DELETE (proc): Löscht alle Zeilen einer Tabelle.
- DELETE(i): Löscht Zeile i einer Tabelle.
- FIRST/LAST (fkt): niedrigster/höchster belegter Indexwert. (ist null falls Tabelle leer ist!)
- NEXT/PRIOR(n) (fkt): Gibt ausgehend von  $n$  den nächsthöheren/nächstniedrigen belegten Indexwert.

*8.2 PL/SQL 209*

*Praktikum: Datenbankprogrammierung in SQL/ORACLE*

#### PL/SQL Tables als einfache Collections

• dann (implizit) indiziert mit 1..n (falls nicht leer)

SELECT ...

BULK COLLECT INTO <sup>&</sup>lt;tabname<sup>&</sup>gt;

FROM ...

WHERE ...

```
DECLARE
TYPE tabtype IS TABLE OF city%ROWTYPE;
tab tabtype;
BEGIN
 SELECT *
  BULK COLLECT INTO tab
 FROM city
 WHERE country = 'D';
 IF tab. COUNT > 0 THEN
   FOR i IN tab.FIRST .. tab.LAST LOOP
     dbms_output.put_line(tab(i).name);
   END LOOP;
END IF;
END;
/
```
[Filename: PLSQL/table1.sql]

- analog TABLE OF <table>.<attr>%TYPE und dann Zugriff nur mit tab(i)
- bei BULK COLLECT wird der vorherige Inhalt der Tabelle ¨uberschrieben. *8.2 PL/SQL 210*

### **PL/SQL TABLES ALS INDIZIERTE COLLECTIONS**

TYPE <sup>&</sup>lt;tabtype<sup>&</sup>gt; IS TABLE OF <sup>&</sup>lt;datatype<sup>&</sup>gt;

```
INDEX BY BINARY_INTEGER;
```
<sup>&</sup>lt;tabname> <tabtype>;

- Adressierung:  $lt$ tabname $>(n)$
- *sparse*: nur die Zeilen gespeichert, die Werte enthalten.
- Dann springen mit WHILE und <sup>&</sup>lt;tabname>.next:

#### DECLARE

```
TYPE plz_table_type IS TABLE OF City.Name%TYPE
       INDEX BY BINARY_INTEGER;
  plztab plz_table_type;
   i NUMBER;
  BEGIN
   plztab(37077):= 'Goettingen';
   plztab(79110):= 'Freiburg';
   plztab(33334):= 'Kassel';i := 1ztab.first; - 33334
   WHILE NOT i IS NULL LOOP
    dbms_output.put_line(i || ' ' || plztab(i));
    i := \text{plztab.next}(i):
   END LOOP;
  END;
  /
[Filename: PLSQL/table2.sql]
8.2 PL/SQL 211
```
### PL/SQL Tables

• Tabellen können auch als Ganzes zugewiesen werden

andere\_table := plz\_table;

- Unterschied BULK COLLECT zu Cursor:
	- **–** Cursor wird on-demand iteratorbasiert ausgewertet, kann abgebrochen werden,
	- **–** BULK COLLECT wertet komplett aus und legt das Ergebnis in PL/SQL-Tabelle ab.
		- ∗ BULK COLLECT ist daher ineffizienter, gibt aber die DB sofort wieder frei (falls eine andere Transaktion schreibend zugreifen möchte).

### **DDL-KOMMANDOS IN PL/SQL**

DDL-Statements werden in PL/SQL nicht direkt unterstützt:

```
• EXECUTE IMMEDIATE <string>
```
<sup>&</sup>lt;string<sup>&</sup>gt; kann dabei eine Konstante sein, oder kann dynamisch zusammengesetzt werden

#### **BEGIN**

```
execute immediate 'drop table continent';
END;
```
CREATE OR REPLACE PROCEDURE clean IS

**BEGIN** 

```
FOR tn IN
```

```
( SELECT table_name FROM all_tables
```
WHERE table\_name LIKE 'TMP\_%')

LOOP

```
execute immediate 'DROP TABLE ' || tn.table_name;
END LOOP;
```
END;

/

[Filename: PLSQL/clean.sql]

```
8.2 PL/SQL 213
```
*Praktikum: Datenbankprogrammierung in SQL/ORACLE*

### **DYNAMIC SQL MIT EXECUTE IMMEDIATE**

- String zusammenbauen wie eben, oder
- Platzhalter für Werte, die dann bei Ausführung eingesetzt werden

```
DECLARE country VARCHAR2(4) := 'CDN':
```
org  $VARCHAR2(10) := 'EU';$ 

**BEGIN** 

```
execute immediate
```

```
'insert into isMember VALUES (:1, :2, :3)'
```

```
using country, org, 'candidate';
```
END;

```
/
```
• Wert in eine PL/SQL-Variable einlesen: INTO

```
CREATE OR REPLACE PROCEDURE sp (cname City.name%TYPE)
IS BEGIN declare cty city%ROWTYPE;
 BEGIN
 execute immediate 'select * from city where name= :1'
   into cty
  using cname;
 dbms_output.put_line(cty.population);
 END; END;
/
execute sp('Berlin');
[Filename: PLSQL/dynamicselect.sql]
8.2 PL/SQL 214
```
## **8.3 Zugriffsrechte auf PL/SQL-Datenbankobjekte**

Benutzung von Funktionen/Prozeduren:

- Benutzungsrechte vergeben: GRANT EXECUTE ON <procedure/function> TO <user>;
- Prozeduren und Funktionen werden jeweils mit den Zugriffsrechten des Besitzers ausgeführt.
- nach

GRANT EXECUTE ON <procedure/function> TO <user>; kann dieser User die Prozedur/Funktion auch dann aufrufen, wenn er kein Zugriffsrecht auf die dabei benutzten Tabellen hat.

- Möglichkeit, Zugriffsberechtigungen strenger zu formulieren als mit GRANT ... ON <sup>&</sup>lt;table<sup>&</sup>gt; TO ...: Zugriff nur in einem ganz speziellen, durch die Prozedur oder Funktion gegebenen Kontext.
- Entsprechende Privilegien muss man direkt (GRANT ... TO <user>), und nicht nur über eine Rolle bekommen haben.

**8.4 Geschachtelte Tabellen unter PL/SQL**

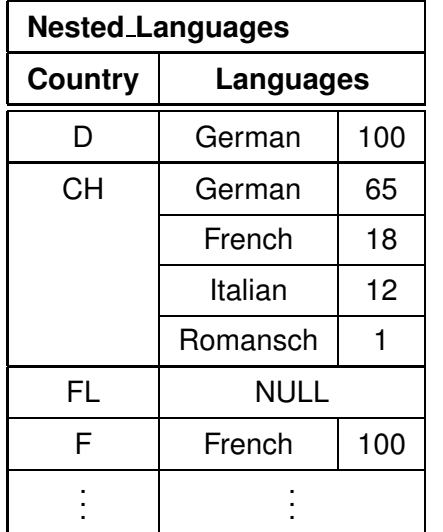

Nutzung geschachtelter Tabellen in ORACLE nicht ganz unproblematisch:

*"Bestimme alle Lander, in denen Deutsch gesprochen wird, ¨ sowie den Anteil der deutschen Sprache in dem Land"*

Eine solche Anfrage muss für *jedes* Tupel in *Nested Languages* die innere Tabelle untersuchen.

- SELECT THE kann jeweils nur ein Objekt zurückgeben,
- keine Korrelation mit umgebenden Tupeln möglich.
- Verwendung einer (Cursor-)Schleife.<br>8.4 PL/SOL

*8.4 PL/SQL 216*

#### Geschachtelte Tabellen unter PL/SQL: Beispiel

- CREATE TABLE tempCountries
	- (Land VARCHAR2(4),
	- Sprache VARCHAR2(20),
	- Anteil NUMBER);
- CREATE OR REPLACE PROCEDURE Search Countries
	- (the Language IN VARCHAR2)
- IS CURSOR countries IS
	- SELECT Code
	- FROM Country;

#### **BEGIN**

```
DELETE FROM tempCountries;
```
FOR the\_country IN countries

#### LOOP

```
INSERT INTO tempCountries
      SELECT the country.code,Name,Percentage
      FROM THE(SELECT Languages
               FROM Nested Language
               WHERE Country = the\_ country. Code)
      WHERE Name = the Language;
   END LOOP;
EXECUTE Search_Countries('German');
SELECT * FROM tempCountries;
```
#### END;

```
/
```
### **(RE)AKTIVES VERHALTEN**

- Bis jetzt: Funktionen und Prozeduren werden durch den Benutzer explizit aufgerufen.
- Trigger: Ausführung wird durch das Eintreten eines Ereignisses in der Datenbank angestossen.

## **8.5 Trigger**

### **EINSCHUB: INTEGRITATSBEDINGUNGEN ¨**

- Spalten- und Tabellenbedingungen
- Wertebereichsbedingungen (*domain constraints*),
- Verbot von Nullwerten,
- Uniqueness und Primärschlüssel-Bedingungen,
- CHECK-Bedingungen.
- ! Alles nur als Bedingungen an *eine* Zeile innerhalb *einer* Tabelle formulierbar.

### **ASSERTIONS**

- Bedingungen, die den gesamten DB-Zustand betreffen. CREATE ASSERTION <name> CHECK (<br/>bedingung>)
- Diese werden allerdings von ORACLE bisher nicht unterstützt.
- $\Rightarrow$  Also muss man sich etwas anderes überlegen.

*8.5 PL/SQL 219*

**TRIGGER**

- spezielle Form von PL/SQL-Prozeduren,
- werden beim Eintreten eines bestimmten Ereignisses ausgeführt.
- Spezialfall aktiver Regeln nach dem **E**vent-**C**ondition-**A**ction-Paradigma.
- einer Tabelle (oft auch noch einer bestimmten Spalte) zugeordnet.
- Bearbeitung wird durch das Eintreten eines Ereignisses (Einfügen, Ändern oder Löschen von Zeilen der Tabelle) ausgelöst (Event).
- Ausführung von Bedingungen an den Datenbankzustand abhängig (Condition).
- Action:
	- **–** *vor* oder *nach* der Ausf ¨uhrung der entsprechenden aktivierenden Anweisung ausgeführt.
	- **–** einmal pro auslosender Anweisung (Statement-Trigger) ¨ oder einmal für jede betroffene Zeile (Row-Trigger) ausgeführt.
	- **–** Trigger-Aktion kann auf den alten und neuen Wert des gerade behandelten Tupels zugreifen.

### **TRIGGER**

```
CREATE [OR REPLACE] TRIGGER <trigger-name>
  BEFORE | AFTER
  {INSERT | DELETE | UPDATE} [OF <column-list>]
  [ OR {INSERT | DELETE | UPDATE} [OF <column-list>]]
   :
  [ OR {INSERT | DELETE | UPDATE} [OF <column-list>]]
  ON <sub>thable</sub>[REFERENCING OLD AS < name > NEW AS < name>][FOR EACH ROW]
  [WHEN (<condition>)]
  <pl/sql-block>;
```
- BEFORE, AFTER: Trigger wird vor/nach der auslösenden Operation ausgeführt.
- OF <column> (nur für UPDATE) schränkt Aktivierung auf angegebene Spalte ein.
- Zugriff auf Zeileninhalte vor und nach der Ausführung der aktivierenden Aktion mittels OLD bzw. NEW. Schreiben in NEW-Werte nur mit BEFORE-Trigger.
- FOR EACH ROW: Row-Trigger, sonst Statement-Trigger.
- WHEN (<condition>): zusätzliche Bedingung; hier werden OLD und NEW verwendet; Subqueries an die Datenbank sind nicht erlaubt.
- Referenzieren der Variablen im PL/SQL-Teil als : 0LD und :NEW. *8.5 PL/SQL 221*

### **TRIGGER: BEISPIEL**

Wenn ein Landes-Code geändert wird, pflanzt sich diese Anderung auf die Relation Province fort:

```
CREATE OR REPLACE TRIGGER change_Code
BEFORE UPDATE OF Code ON Country
FOR EACH ROW
BEGIN
  UPDATE Province
  SET Country = :NEW.Code
  WHERE Country = :OLD.Code;
END;
/
[Filename: PLSQL/changecode.sql]
```
UPDATE Country SET Code =  $'UK'$ WHERE Code =  $'GB'$ ;

SELECT \* FROM Province WHERE Country='UK';

### **TRIGGER: BEISPIEL**

Wenn ein Land neu angelegt wird, wird ein Eintrag in *Politics* mit dem aktuellen Jahr erzeugt:

```
CREATE TRIGGER new_Country
AFTER INSERT ON Country
FOR EACH ROW
WHEN (:NEW.population > 2)
BEGIN
   INSERT INTO Politics (Country,Independence)
  VALUES (:NEW.Code,SYSDATE);
END;
```
[Filename: PLSQL/newcountry.sql]

```
INSERT INTO Country (Name,Code,Population)
  VALUES ('Lummerland', 'LU', 4);
```

```
SELECT * FROM Politics WHERE country='LU';
```
*Praktikum: Datenbankprogrammierung in SQL/ORACLE*

### **TRIGGER: MUTATING TABLES**

- Zeilenorientierte Trigger: immer direkt vor/nach der Veränderung einer Zeile aufgerufen
- jede Ausführung des Triggers sieht einen anderen Datenbestand der Tabelle, auf der er definiert ist, sowie der Tabellen, die er evtl. ändert
- $\rightarrow$  Ergebnis *abhängig von der Reihenfolge* der veränderten **Tupel**

ORACLE: Betroffene Tabellen werden wahrend der gesamten ¨ Aktion als *mutating* gekennzeichnet, können nicht von Triggern gelesen oder geschrieben werden.

Nachteil: Oft ein zu strenges Kriterium.

- Trigger soll auf Tabelle zugreifen auf der er selber definiert ist.
	- **–** Nur das auslosende Tupel soll von dem Trigger ¨ gelesen/geschrieben werden: Verwendung eines BEFORE-Triggers und der :NEW- und :OLD-Variablen
	- **–** Es sollen neben dem auslosenden Tupel auch weitere ¨ Tupel verwendet werden: Verwendung eines Statement-orientierten Triggers
- Trigger soll auf andere Tabellen zugreifen: Verwendung von Statement-Triggern und ggf. Hilfstabellen.

/

### INSTEAD OF**-TRIGGER**

- *View Updates*: Updates müssen auf Basistabellen umgesetzt werden.
- View-Update-Mechanismen eingeschränkt.
- INSTEAD OF-Trigger: Anderung an einem View wird durch andere SQL-Anweisungen ersetzt.

#### CREATE [OR REPLACE] TRIGGER <sup>&</sup>lt;trigger-name<sup>&</sup>gt;

#### INSTEAD OF

 $\{INSERT \mid DELETE \mid UPDATE\}$  ON  $\langle view \rangle$ [REFERENCING OLD AS <name> NEW AS <name>] [FOR EACH STATEMENT] <sup>&</sup>lt;pl/sql-block>;

- Keine Einschränkung auf bestimmte Spalten möglich
- Keine WHEN-Klausel
- Default: FOR EACH ROW

### **VIEW UPDATES UND** INSTEAD OF**-TRIGGER**

CREATE OR REPLACE VIEW AllCountry AS SELECT Name, Code, Population, Area, GDP, Population/Area AS Density, Inflation, population\_growth, infant\_mortality FROM Country, Economy, Population WHERE Country.Code = Economy.Country AND Country.Code = Population.Country; [Filename: PLSQL/allcountry-view.sql] INSERT INTO AllCountry (Name, Code, Population, Area, GDP,

Inflation, population\_growth, infant\_mortality)

VALUES ('Lummerland','LU',4,1,0.5,0,25,0);

[Filename: PLSQL/insert-allcountry.sql]

Fehlermeldung: Über ein Join-View kann nur eine Basistabelle modifiziert werden.

### **VIEW UPDATES UND** INSTEAD OF**-TRIGGER**

```
CREATE OR REPLACE TRIGGER InsAllCountry
INSTEAD OF INSERT ON AllCountry
FOR EACH ROW
BEGIN
  INSERT INTO
    Country (Name,Code,Population,Area)
  VALUES (:NEW.Name, :NEW.Code,
          :NEW.Population, :NEW.Area);
  INSERT INTO Economy (Country,Inflation)
  VALUES (:NEW.Code, :NEW.Inflation);
  INSERT INTO Population
      (Country, Population_Growth,infant_mortality)
  VALUES (:NEW.Code, :NEW.Population_Growth,
          :NEW.infant_mortality);
END;
/
```
[Filename: PLSQL/instead-of.sql]

- aktualisiert *Country*, *Economy* und *Population*.
- Trigger *New Country* (AFTER INSERT ON COUNTRY) aktualisiert zusätzlich Politics.

*8.5 PL/SQL 227*

### **FEHLERBEHANDLUNG DURCH EXCEPTIONS IN PL/SQL**

• Declaration Section: Deklaration (der Namen) benutzerdefinierter Exceptions.

DECLARE <sup>&</sup>lt;exception<sup>&</sup>gt; EXCEPTION;

• Exception Section: Definition der beim Auftreten einer Exception auszuführenden Aktionen.

WHEN <sup>&</sup>lt;exception<sup>&</sup>gt;

THEN <sup>&</sup>lt;PL/SQL-Statement>;

WHEN OTHERS THEN <PL/SQL-Statement>;

• Exceptions können dann an beliebigen Stellen des PL/SQL-Blocks durch RAISE ausgelöst werden.

 $IF < condition$ THEN RAISE <sup>&</sup>lt;exception>;

### **ABLAUF**

- auslösen einer Exception
- entsprechende Aktion der WHEN-Klausel ausführen
- innersten Block verlassen (oft Anwendung von anonymen Blöcken sinnvoll)

### **BEISPIEL**

```
CREATE OR REPLACE TRIGGER dummytrigger
INSTEAD OF INSERT ON AllCountry
FOR EACH ROW
BEGIN
IF user='may'
  THEN NULL;
 END IF;
 ...
END;
/
INSERT INTO AllCountry
 (Name, Code, Population, Area, GDP, Inflation,
 population_growth, infant_mortality)
VALUES ('Lummerland','LU',4,1,0.5,0,25,0);
1 Zeile wurde erstellt.
SQL> select * from allcountry where Code='LU';
Es wurden keine Zeilen ausgewaehlt.
(aus A. Christiansen, M. Höding, C. Rautenstrauch und
G. Saake, ORACLE 8 effizient einsetzen, Addison-Wesley,
1998)
```
### **TRIGGER/FEHLERBEHANDLUNG: BEISPIEL**

#### Nachmittags dürfen keine Städte gelöscht werden:

```
CREATE OR REPLACE TRIGGER nachm_nicht_loeschen
BEFORE DELETE ON City
BEGIN
  IF SYSDATE
     BETWEEN to_date('12:00', 'HH24:MI')
         AND to date('18:00', 'HH24:MI')
 THEN RAISE APPLICATION ERROR
         (-20101,'Unerlaubte Aktion');
  END IF;
END;
/
```
[Filename: PLSQL/trigger-nachmittag.sql]

```
8.5 PL/SQL 229
```
*8.5 PL/SQL 230*

## **8.6 Zeitgesteuerte Jobs**

(eigentlich nicht direkt zu PL/SQL gehörend)

- Implementierung zeitabhängiger Trigger,
- bei jedem Produkt anders.
- Beschreibung hier für Oracle (Stand 12c, 2014)

#### Jobs und Schedules in Oracle

- Man benötigt die Systemprivilegien CREATE JOB, MANAGE SCHEDULER, ggf. auch CREATE EXTERNAL JOB
- die Konfiguration benutzt eine objektorientierte Syntax (ist auch auf Basis der objektrelationalen Interna umgesetzt)
- interne (PL/SQL) und externe (Aufruf eines Programmes via Pfad) Jobs möglich
- komplexe Spezifikationen von Aufrufzeiten via Schedules möglich.

#### Einmalige zeitgesteuerte Jobs: Beispiel

- der folgende Job trägt nach einer Minute die (dann) aktuelle Zeit in die Tabelle "jobtest" ein, danach wird der Job gelöscht.
- Syntax in SQLplus:

execute DBMS\_SCHEDULER.CREATE\_JOB (<job-spezifikation>);

- ... dabei werden aber keine Zeilenumbrüche akzeptiert.
- also dasselbe (didaktisch) besser in einen PL/SQL-begin/end-Block packen:

```
create table jobtest (x DATE);
begin
 DBMS_SCHEDULER.CREATE_JOB
   (job_name \Rightarrow 'job1',job_type => 'PLSQL_BLOCK',
    job_action => 'begin insert into jobtest
                        values (SYSDATE); end;',
    start_data => SYSDATE+1/1440,
    enabled => TRUE);
end;
/
```
[Filename: PLSQL/simple-job.sql]

#### Job-Attribute und Aufruf via Scheduler

• enabled: TRUE aktiviert sofort, FALSE hält einen Job deaktiviert

```
execute DBMS SCHEDULER.ENABLE('iob1');
  execute DBMS_SCHEDULER.DISABLE('job1');
manuell aufrufen bzw löschen:
```
execute DBMS\_SCHEDULER.RUN\_JOB('job1');

execute DBMS\_SCHEDULER.DROP\_JOB('job1');

Fehlermeldungen erhält man nur bei manuellem Aufruf!

- start\_date, end\_date: ggf. Anfang und Ende.
- auto\_drop: default TRUE; FALSE sorgt für Wiederholung.
- repeat interval: basierend auf "Schedules"; Details siehe Dokumentation, z.B.
	- **–** FREQ = YEARLY|MONTHLY|...|SECONDLY; Basisangabe, wie oft,
	- $-$  INTERVAL  $=$  1.99 jedes, jedes zweite, jedes 99. von FREQ,
	- **–** BYMONTH =...; BYDAY=...; Spezifikation des "wann" innerhalb des "wie oft", repeat\_interval =>  $'$ FREQ = WEEKLY; INTERVAL = 2; BYDAY = MON, THU; BYHOUR =  $15$ ,  $16$ ; BYMINUTE =  $00'$ jede zweite Woche, Montags+Donnerstags, 15 und 16 Uhr
- job type: 'PL/SQL BLOCK', 'STORED PROCEDURE', 'EXECUTABLE' (externer Job) *8.6 PL/SQL 233*

*Praktikum: Datenbankprogrammierung in SQL/ORACLE*

#### Wiederholende zeitgesteuerte Jobs: Beispiel

• der folgende Job erhöht alle zwei Minuten zu jeweils 5 angegebenen Sekundenzeitpunkten die Bevölkerung um 1:

```
begin
DBMS_SCHEDULER.CREATE_JOB
 (iob_name \Rightarrow 'job2',job_type => 'PLSQL_BLOCK',
   job_action => 'begin;
                  update country
                  set population = population + 1
                  where code='' CN'';
                  end;',
   auto_drop => FALSE,
  repeat_interval => 'FREQ = MINUTELY; INTERVAL = 2;
     BYSECOND = 5, 18, 31, 45, 51',
   start_date => SYSDATE+1/28800, -- after 30 secs
   end_date => SYSDATE+11/1440, -- after 11 minutes
   enabled => TRUE);
end;
/
```
[Filename: PLSQL/repeating-job.sql]

• ... in der 11. Minute nur noch 2x. Zusammen also 5x5  $(0,2,4,6,8 \text{ min}) + 1x2 = 27x$ .

#### Externe Jobs

- siehe Dokumentation.
- benötigt das Recht CREATE EXTERNAL JOB,
- werden auf dem Rechner ausgeführt, auf dem Oracle läuft,
- Oracle führt einen Benutzerwechsel durch (konfigurierbar, default: nobody/nogroup),
- job action enthält nur Pfad des auszuführenden Programms, Parameter müssen separat übergeben werden,
- Fehlermeldungen erhält man nur bei manuellem Aufruf mit execute DBMS\_SCHEDULER.RUN\_JOB('job1');

#### Informationen ¨uber bestehende Jobs

SELECT job\_name, job\_action FROM user scheduler jobs:

## **8.7 Weitere PL/SQL-Features**

- *Packages*: Möglichkeit, Daten und Programme zu kapseln;
- FOR UPDATE-Option bei Cursordeklarationen;
- *Cursorvariablen*;
- *Exception Handlers*;
- *benannte* Parameterübergabe;
- PL-SQL Built-in Funktionen: Parsing, String-Operationen, Datums-Operationen, Numerische Funktionen;
- Built-in Packages.
- Definition komplexer Transaktionen,
- Verwendung von SAVEPOINTs für Transaktionen.